## **RESUMO DE OPERAÇÕES AÉREAS (SCI 220)**

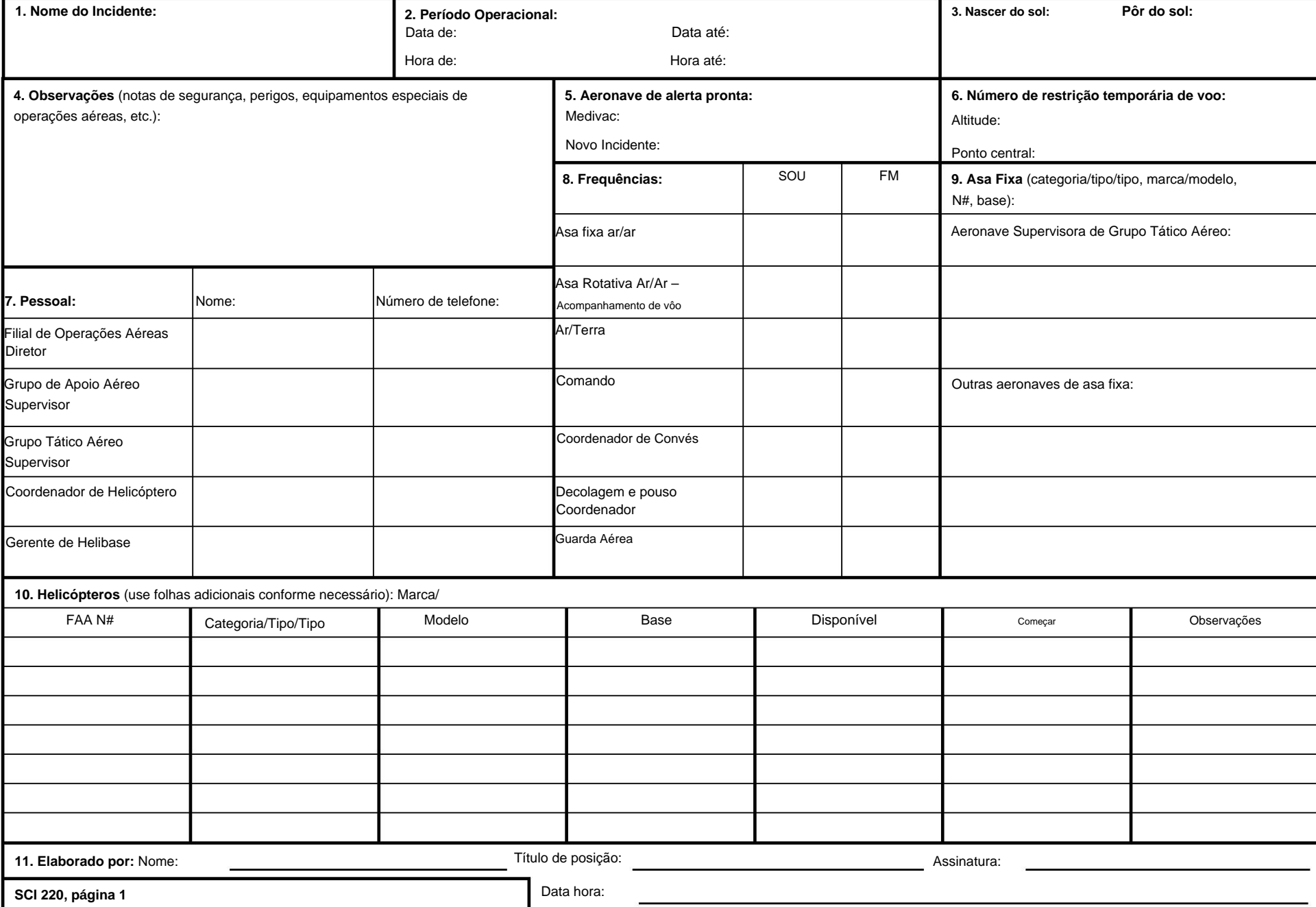

## **RESUMO DE OPERAÇÕES AÉREAS (SCI 220)**

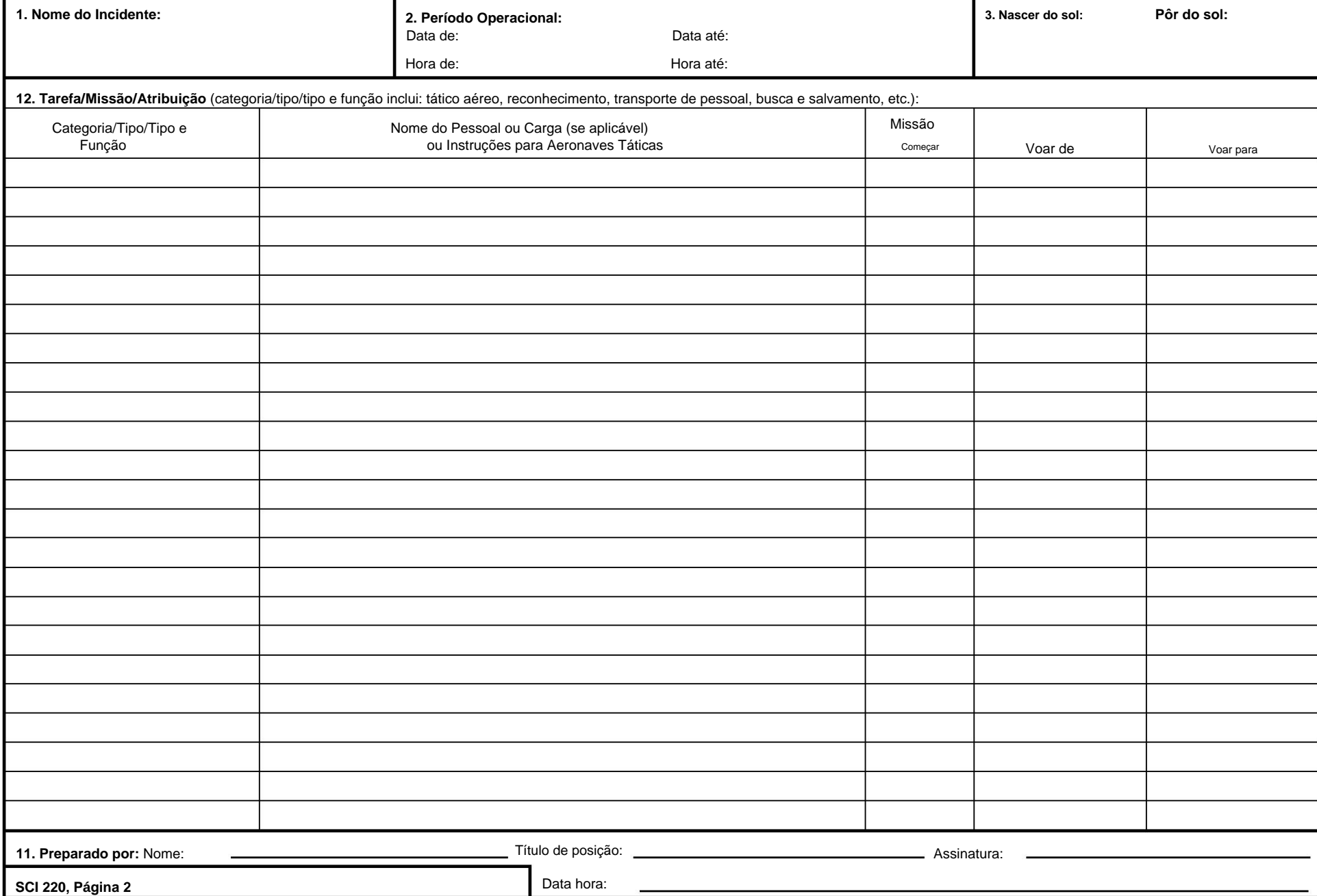

## **SCI 220**

## **Resumo de Operações Aéreas**

**Propósito.** O Resumo de Operações Aéreas (ICS 220) fornece ao Ramo de Operações Aéreas o número, tipo, localização e atribuições específicas

de helicópteros e recursos aéreos.

**Preparação.** O ICS 220 é preenchido pelo Chefe da Seção de Operações ou pelo Diretor da Seção de Operações Aéreas durante cada Reunião de Planejamento. As informações gerais sobre atribuição de recursos aéreos são obtidas na Planilha de Planejamento Operacional (ICS 215), que também é preenchida durante cada Reunião de Planejamento. Os designadores específicos dos recursos aéreos atribuídos ao incidente são fornecidos pelos Grupos de Apoio Aéreo e de Asa Fixa. Se os recursos da aviação forem utilizados para resgate ou forem referenciados no Plano Médico (ICS 206), coordene com o Líder da Unidade Médica e indique no ICS 206.

**Distribuição.** Após o preenchimento do ICS 220 pelo pessoal de Operações Aéreas, o formulário é entregue ao Supervisor do Grupo de Apoio

Aéreo e ao pessoal do Coordenador de Asa Fixa. Esse pessoal preenche o formulário indicando os designadores dos helicópteros e aeronaves de asa fixa atribuídos às missões durante o período operacional especificado. Esta informação é fornecida ao pessoal de Operações Aéreas que, por sua

vez, as repassa à Unidade de Recursos.

**Notas:**

• Se forem necessárias páginas adicionais para qualquer página do formulário, use um ICS 220 em branco e repita conforme necessário.

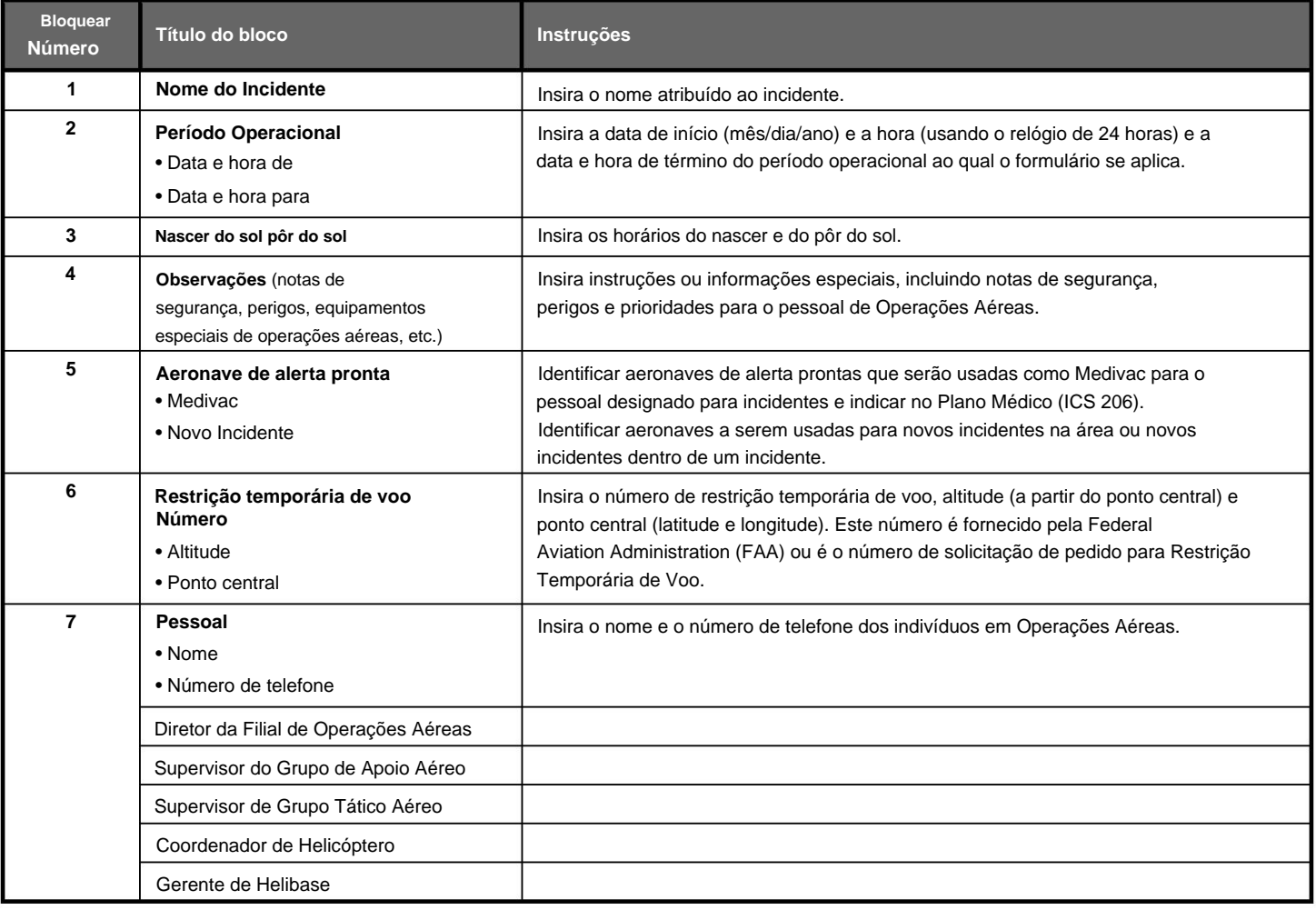

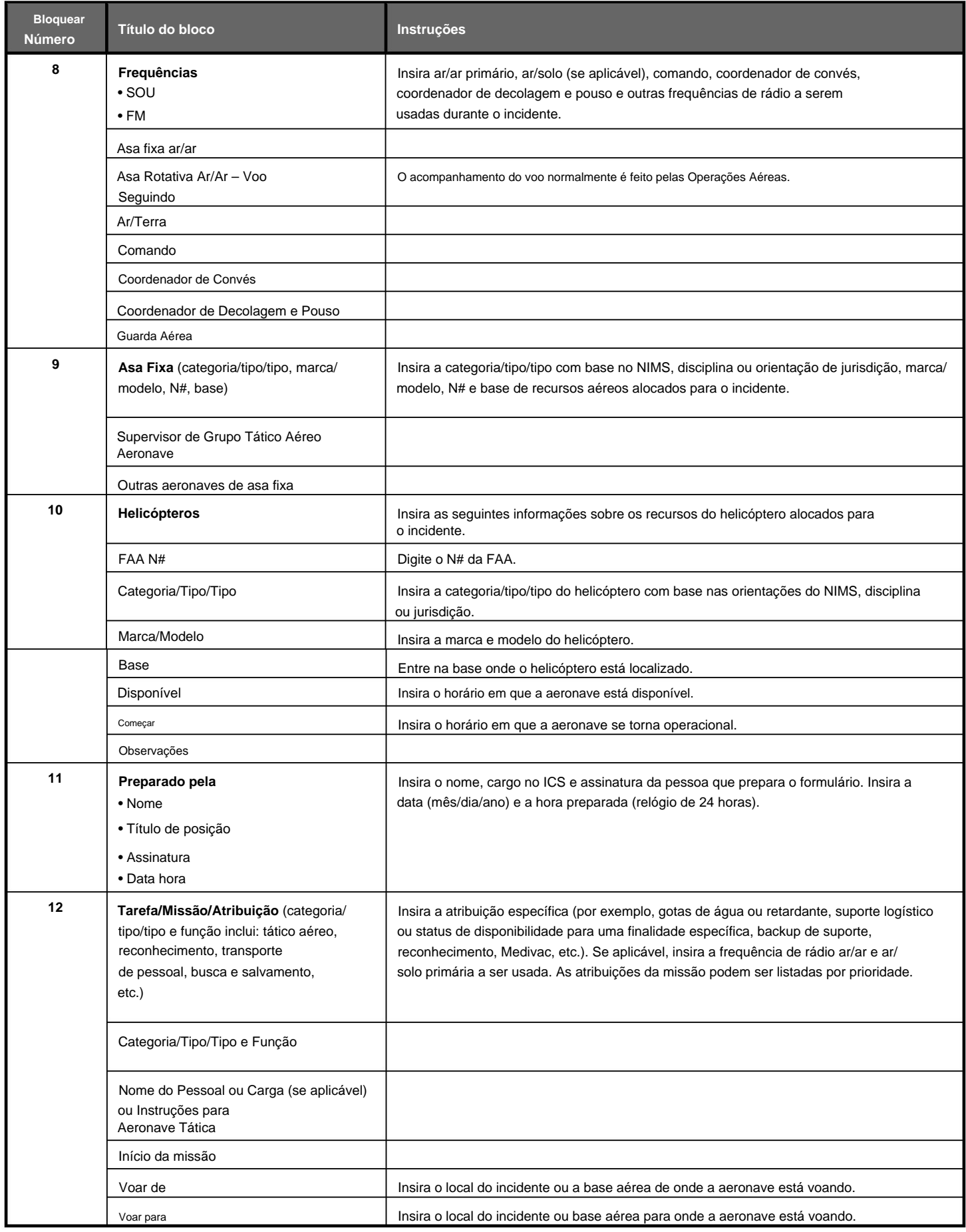